# **SEI** Bulletin

Trouble reading this email? View in browser.

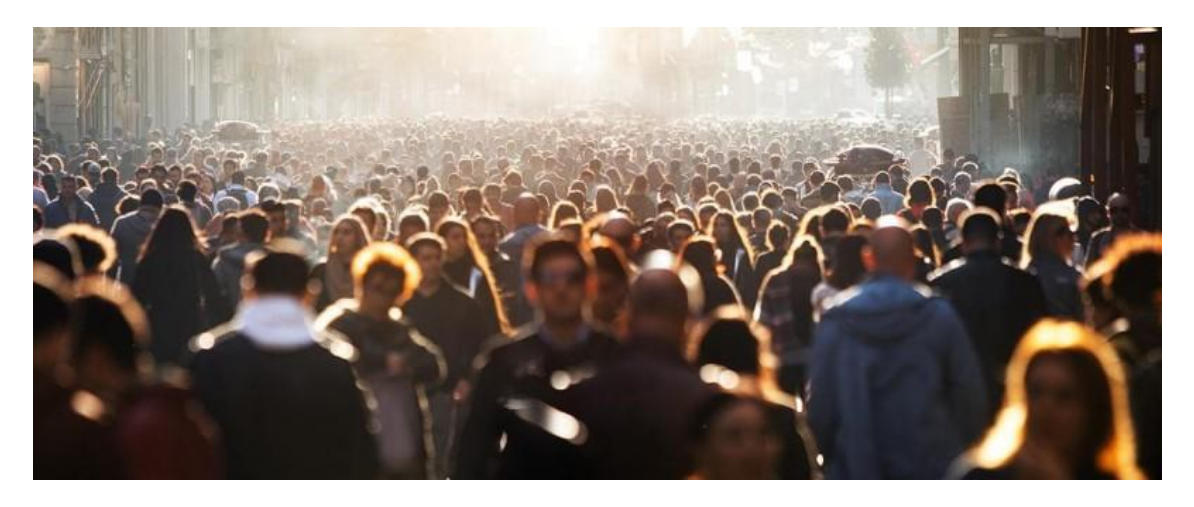

## The 13 Key Elements of an **Insider Threat Program**

**October 25, 2023**-Comprehensive enterprise risk management that includes an insider risk program is a key component to securing organizations in the wake of the COVID-19 pandemic. With a large percentage of the U.S. workforce working remotely, organizations need to be increasingly vigilant against malicious and unintentional insider incidents. A new SEI Blog post presents The 13 Key Elements of an Insider Threat Program.

"When considering insider threats, it is important to first develop a risk management mindset," write the SEI CERT Division's Dan Costa and Randall Trzeciak in the post, which follows their September podcast, Insider Risk Management in the Post-Pandemic Workplace.

#### **Read the post »**

#### **Listen to the podcast »**

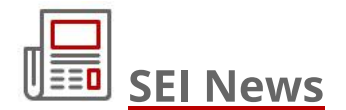

#### **Generative AI Presents Key Opportunities and Challenges for Defense** Department

The stakes are high for adopting generative AI in national defense, according to a cross-domain group convened by the SEI and DoD.

#### FloCon 2024 Announces Program, Opens Registration

The January conference will include presentations and trainings on applying machine learning and AI to network defense.

#### See more news »

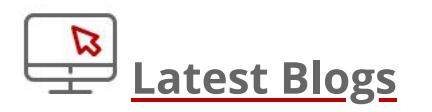

#### The 13 Key Elements of an Insider Threat Program

Dan Costa and Randall Trzeciak present ways to incorporate insider threat into enterprise-wide risk management.

#### **Assuring Cyber-Physical Systems in an Age of Rising Autonomy**

Jerome Hugues discusses research by the SEI and Georgia Tech to address a number of challenges related to the rising volume of sensor data in autonomous cyber-physical systems.

#### <u>See more blogs »</u>

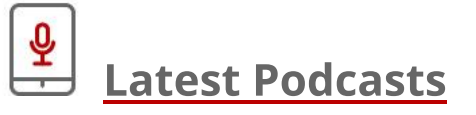

#### **Measuring the Trustworthiness of AI Systems**

Carol Smith, Katie Robinson, and Alex Steiner discuss how to measure the trustworthiness of an AI system as well as questions that organizations should ask before determining if they want to employ a new AI technology.

#### **Actionable Data in the DevSecOps Pipeline**

Bill Nichols and Julie Cohen talk with Suzanne Miller about how automation

within DevSecOps product-development pipelines provides new opportunities for program managers to confidently make decisions with the help of readily available data.

#### See more podcasts »

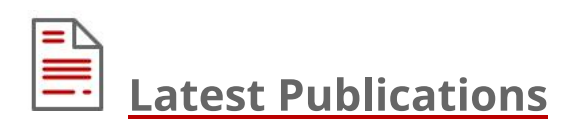

#### **Mixed-Trust Computing for Real-Time Systems**

This paper proposes a real-time mixed-trust computing framework that combines verification and protection.

#### A Strategy for Component Product Lines: Report 3: Component Product **Line Governance**

This report provides guidance for the community involved with developing and sustaining product lines of components used by the U.S. government.

#### See more publications »

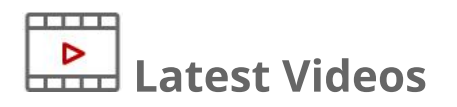

#### **Cyber Supply Chain Risk Management: No Silver Bullet**

Brett Tucker emphasizes using robust enterprise risk management to achieve operational resilience in the cyber supply chain.

#### **Evaluating Trustworthiness of AI Systems**

Carol Smith and Carrie Gardner discuss how to evaluate trustworthiness of AI systems given their dynamic nature and the challenges of managing ongoing responsibility for maintaining trustworthiness.

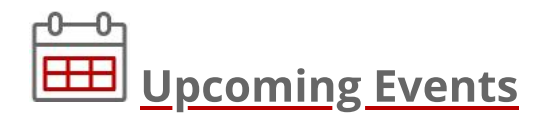

#### SEI Research Review 2023, November 8

This virtual event will spotlight recent, innovative research projects through a mix of technical presentations and conversations among SEI subject matter experts and their sponsor, customer, and academic collaborators.

#### FloCon 2024, January 9-11, 2024

FloCon centers on improving network security by analyzing a variety of data supported by innovative machine learning, hardware, and network storage.

#### See more events »

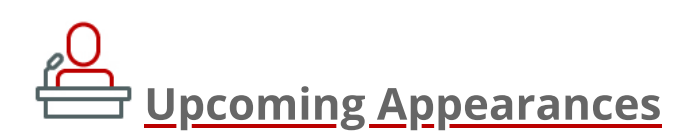

CyberShare Summit, October 29-31 The SEI CERT Division's Greg Touhill and Dan Ruef will speak at this event in Pittsburgh, Pa.

#### See more opportunities to engage with us »

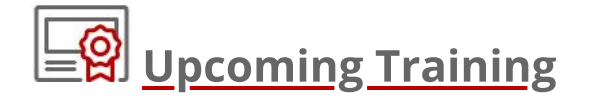

**Insider Risk Management: Measures of Effectiveness** November 14-16, 2023 (SEI Live Online)

**Cybersecurity Oversight for the Business Executive** January 17-18, 2024 (SEI Live Online)

#### See more courses »

**Employment Opportunities** 

**Technical Manager - AI for Mission** 

**Senior Vulnerability Researcher** 

Data Scientist - Technical Program Manager

**All current opportunities »** 

### **Carnegie Mellon University** Software Engineering Institute

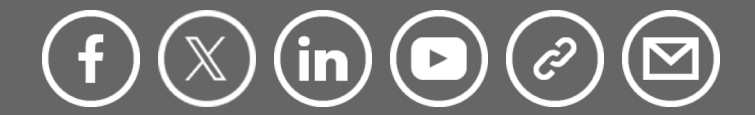

Copyright © 2023 Carnegie Mellon University Software Engineering Institute, All rights reserved.

Want to subscribe or change how you receive these emails? You can subscribe, update your preferences or unsubscribe from this list.